#### Java Virtual Machine

## Wstęp – dlaczego tak?

Rozwój sieci i komplikacja urządzeń przyczyną wzrostu popularności Javy.

- Tworzenie platform duża przenośność
- •Wzrost bezpieczeństwa – środowisko, zapobieganie
- •Dystrybucja – małe porcje, aktualizacje

### Tworzenie programu

Kod w Javie -> kompilacja do .class Pliki .class uruchamiamy na JVM

Java Application Programming Interface (API)

JVM + API = platforma

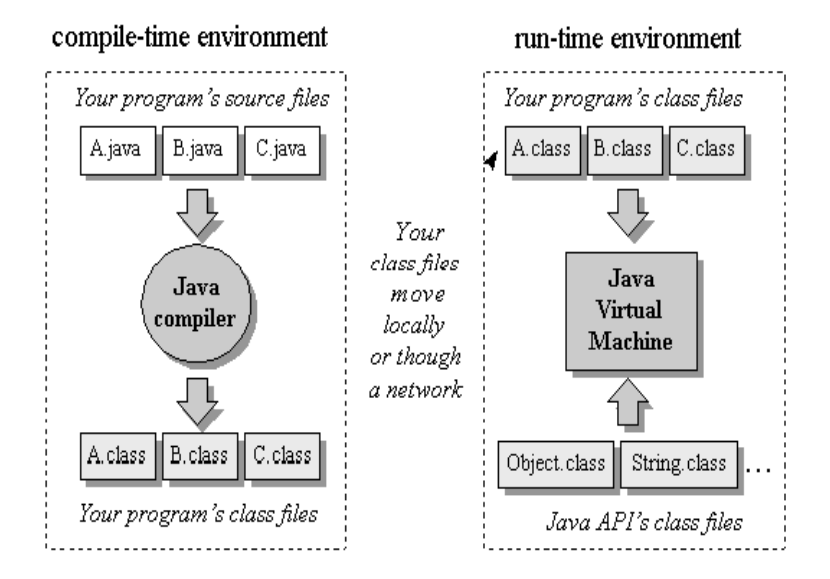

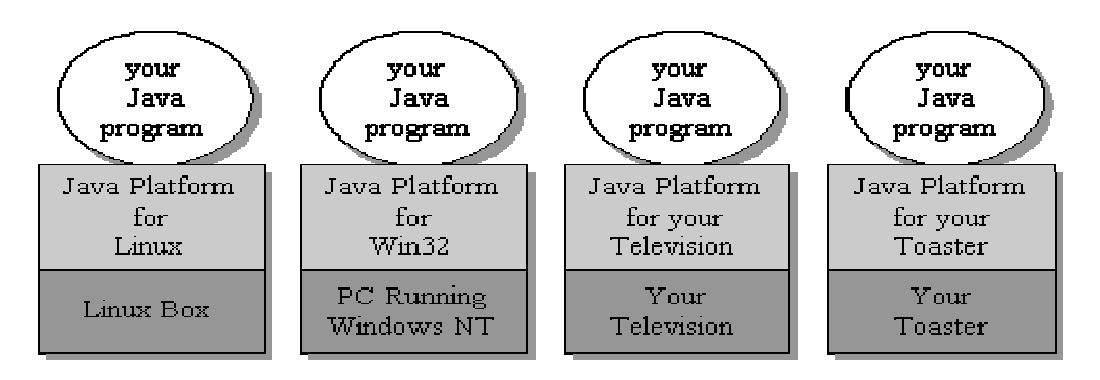

# Co to jest JVM?

Wirtualna, bo jest to abstrakcyjny komputer zdefiniowany przez specyfikacj ę.

Mówi ąc JVM mo żemy my śle ć o:

- •Jej abstrakcyjnej specyfikacji – książki
- • Konkretnej implementacji – oprogramowanie czasem sprz ęt i oprogramowanie
- $\bullet$ Instancji wykonywalnej – obsługuj ącej program, istniej ąc ą tak jak on

S ą dwa rodzaje w ątków (deamon i non-deamon). Pocz ątek main() z jakiej ś klasy. Koniec np. exit() z Runtime albo System

#### Budowa JVM

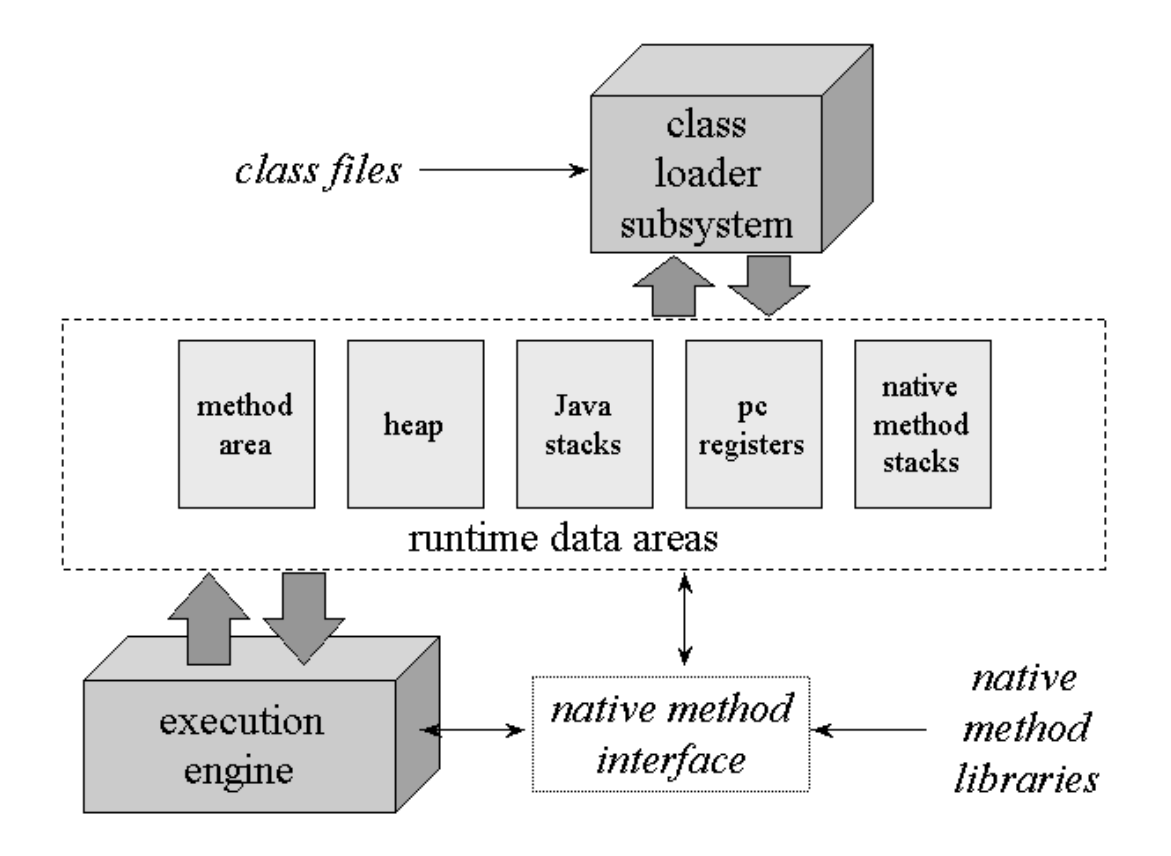

### Zarządzanie pamięcią

- • Rodzaje obszarów pamięci
- Stos jest złożony z ramek
- • Ramka zawiera stan wywołania jednej metody
- $\bullet$  Nie używa się rejestrów

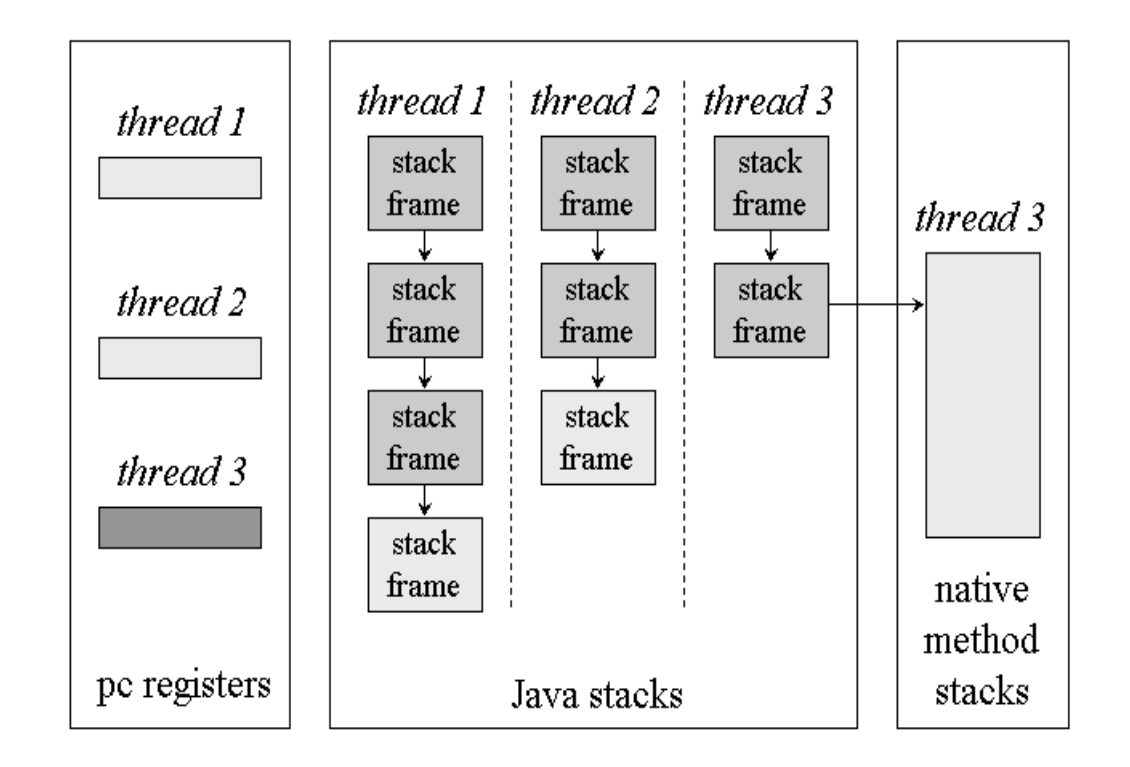

# Obszary pamięci

S ą ró żne podej ścia do zarz ądzania pami ęci ą.

Obszary:

•

return 0; } }

- •Method area – uwaga na pojedyncze ładowanie klas
- •Heap – ró żny dla aplikacji, dowolność zwalniania
- •Java stack – ró żny dla w ątków, przechowuje ramki
- •Pc – trzyma "native pointer" i returnAddress
- $\bullet$ Native method stacks – podobnie, ale dla metod "natywnych"

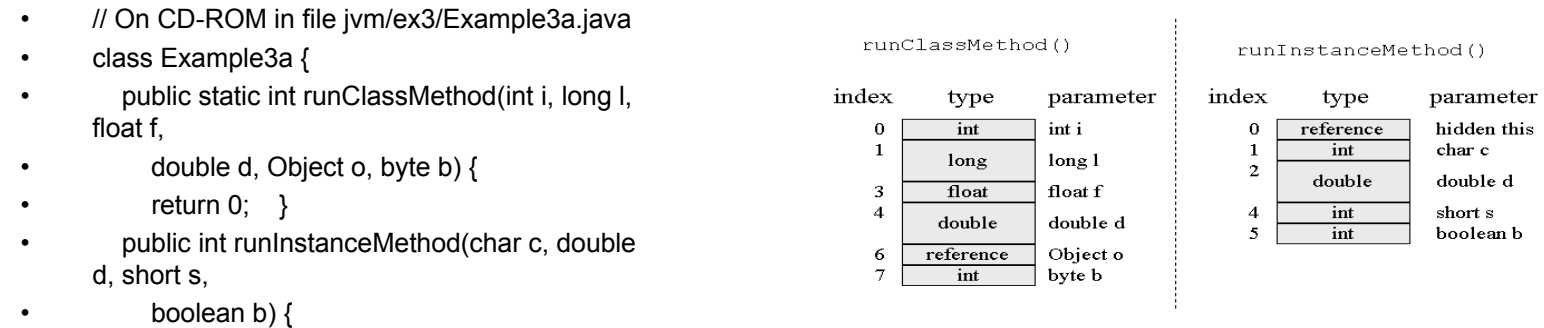

# Typy

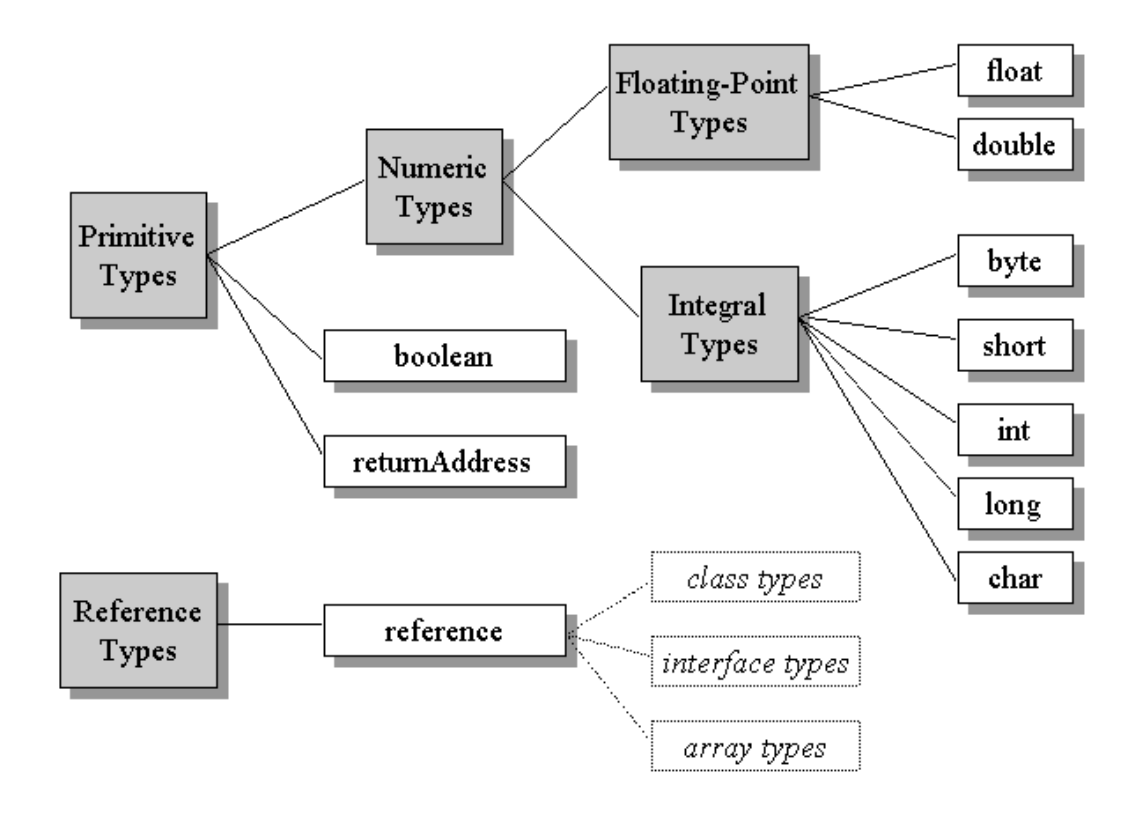

### Podsystem ładowania klas

Są dwa rodzaje "ładowaczy" klas:

- a) "bootstrap" do stanowiących część JVM lub API
- b) definiowane przez u żytkownika trzeba weryfikowa ć ich poprawność. Wykonuje si ę kroki:
- 1) ładowanie
- 2) linkowanie (weryfikacja, przygotowanie)
- 3) inicjalizacja

### Silniki wykonawcze

S ą trzy podej ścia:

- $\bullet$ Interpreter – instrukcje krok po kroku
- $\bullet$ JIT – kompilacja do "native code" za pierwszym razem
- $\bullet$ Adaptive optimizer – kompilacja tylko głównej części programu

### "Native method interface"

- •Można założyć dostępność pewnych klas w bibliotece
- •Wpływ na bezpiecze ństwo
- • Wady przy przeno śno ści wynikiem kompromisów

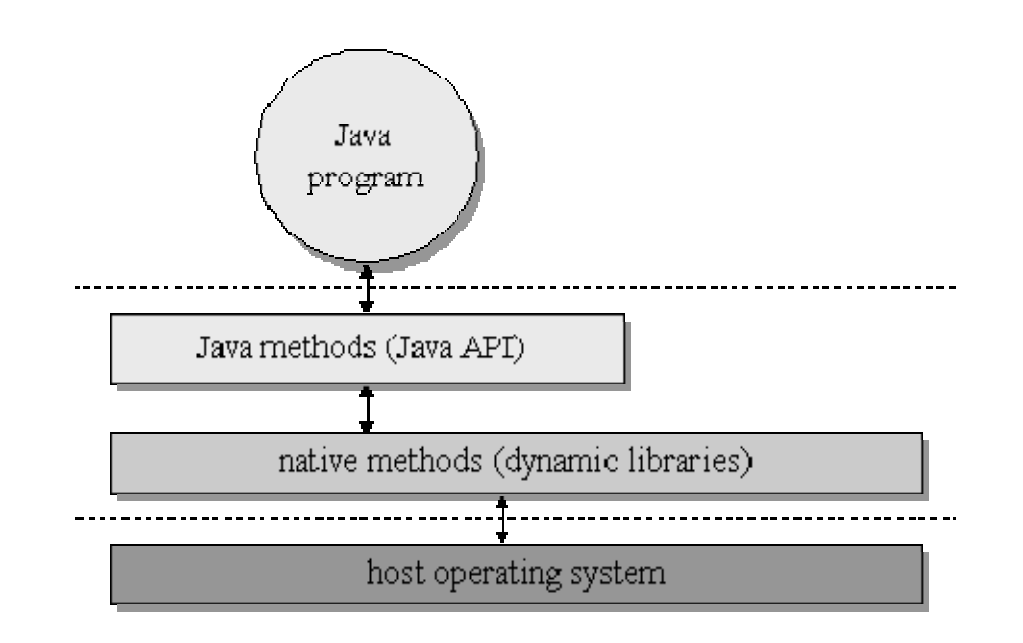

#### Ciekawostki

- $\bullet$ 1995 pierwsza JVM – prosty interpreter
- •Wady spowodowana swobod ą implementacji
- $\bullet$ Zwalnianie pami ęci
- •Ciekawe linki:

www.artima.com/insidejvm/ed2/

www.javaworld.com/javaworld/jw-02-1997/jw-02-hood.html

No i książka Eckela "Thinking in Java"